## Massachusetts Institute of Technology Cambridge, Massachusetts Project MAC

PDP-6 Memo No. 2 Memorandum MAC-M-191 October 29, 1964

## TECO 6

## by Daniel J. Edwards

A character-based paper tape editor for the PDP-6 has appeared. The program has <sup>a</sup> large character buffer in which text is stored and operated on. Among its features are a page display, macro and interation statements, and character by character text insertion and deletion. The program was written by R. Greenblatt, J. Holloway, and S. Nelson with most of the ideas stolen from the PDP-1 TECO program.

The program is controlled from the console teletype, upon which the user types a string of commands which are executed on request.

Y Kill the buffer and Yank a page of text into the buffer. A CTRL FORM character defines the end of a page.

A Append a page from the tape reader to the buffer.

- P Punches the current page, kills the buffer and reads the next page.
- PW Punches the current page only,
- n? Performs the P operation n times.
- b,c? Punches the text between buffer pointers b and c.

nF Feed n lines of blank tape in tape punch.

T Types out from the current buffer pointer to the end of a line.

- nT Types out from the current character pointer through the next n lines.
- b,cT Types out lines between buffer pointers b and c.

Note: On any type-out, hitting a teletype key will terminate the operation

V Display from the buffer pointer to the end of the current line.

. nV Display n lines forward from the current buffer pointer.

b,cV Display text between buffer pointers b and c.

- Note: If the display ever hits the edge of the screen, the display stops and starts over again.
- nCTRL D Sets the character display scale where n is either 0,1,2 or 3.
- Note: The display normally shows <sup>6</sup> lines either side of the current character pointer.

The number of lines may be changed thus:

 $nCTRL N$  Sets the number of lines normally displayed on either side of the current character pointer.

Buffer Pointer Control

B Beginning of buffer.

Z End of buffer.

bj Move buffer pointer to value of expression b.

- nC <sup>"</sup> Move buffer pointer forward (or backward if n is negative) n characters.
	- nR Move buffer pointer backwards (or forward if n is negative) n characters.

0L Move buffer pointer to beginning of current line.

nL Move buffer pointer forward (or backward is n is negative) n lines.

Sxx. . .x ALT MODE Search moves buffer pointer forward from current location until the string xxx. . .x is matched. Buffer pointer is then left at the right end of the matched string. If no match is found a ? is typed out.

 $\langle \sigma_{\rm L,0} \rangle$ 

Syxx...xy Like S but the single character y instead of ALT MODE serves to delimit the match string xx...x.  $\sim 10^{11}$  and  $\sim 10^{11}$ 

Nxx...x ALT MODE Search like <sup>S</sup> but if a match is not found on this page, punch the page out, kill the buffer and read in the next page. Continue until a match is found.

 $\epsilon$  xx...x ALT MODE Same as N but do not punch.

character Insertion and Deletion

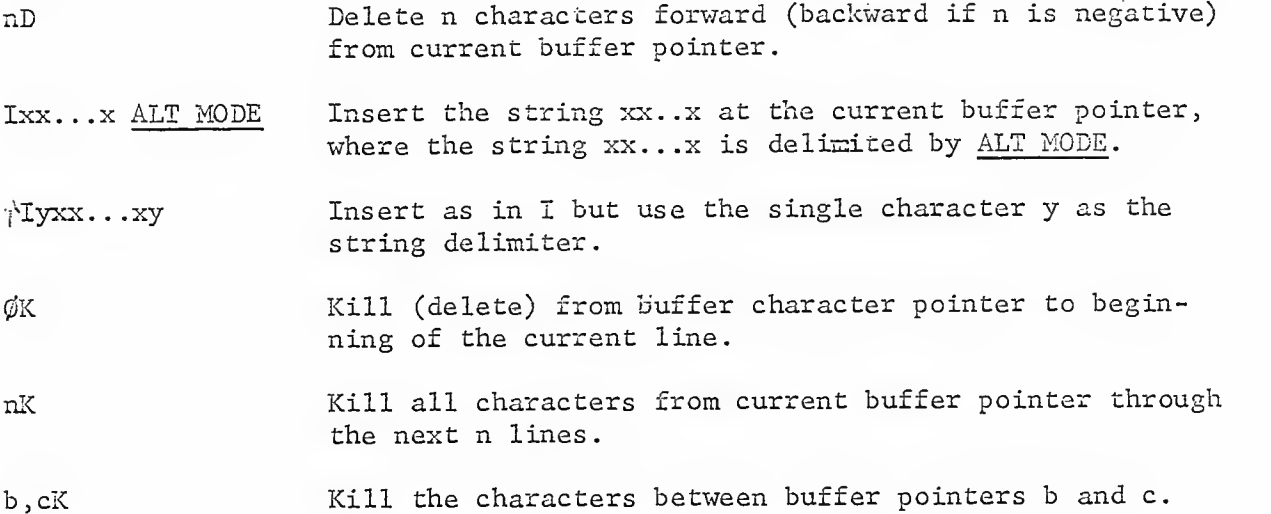

Iteration Statements

 $\lt$  Start an iteration statement.

 $\ge$  End an iteration statement.

An iteration statement has two parts separated by , (comma)

If the value of the first part is negative than the second part is executed as a TECO command and the first part is tested again. If the first part is positive, nothing happens. For use in iteration statements the command S has value -1 if a match is found and  $\emptyset$  otherwise.

Example: A TECO command to replace every use of the instruction JRST on a page by JSR and display the result.

BJ  $\langle$  SJRST\$, -4DIJSR\$ $\rangle$  B, ZV

sler.

1**1** 

Q Registers -

Q registers are general storage registers for

- 1) numbers
	- 2) buffer pointers
	- 3) text
	- 4) macro definitions

There are 36 Q registers and they are referred to by Qn where n is a single letter or digit. The following commands pertain to Q registers.

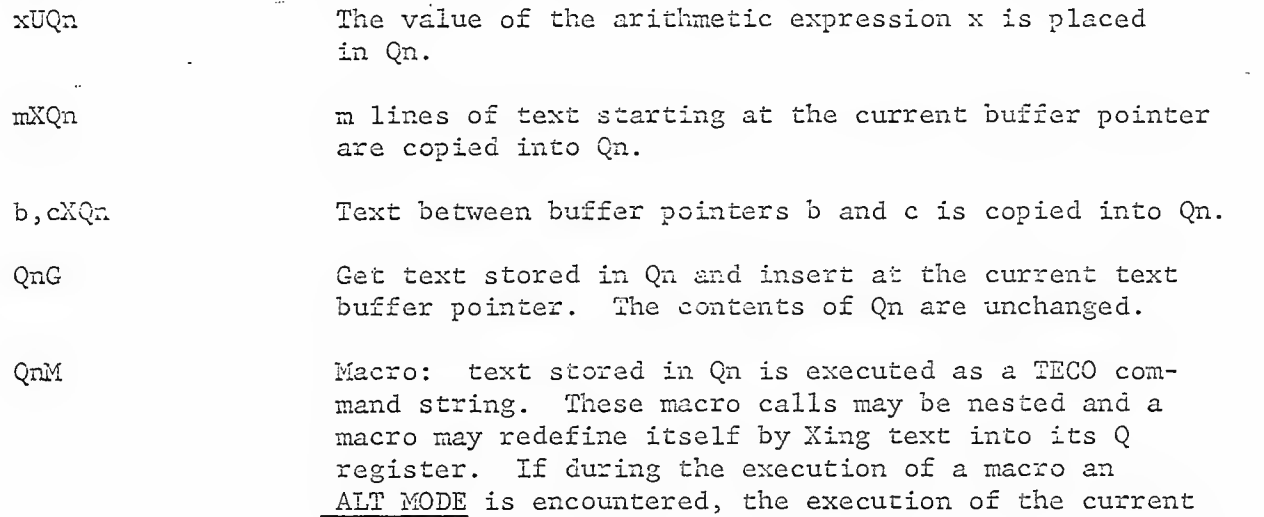

macro is suspended and control returns to the top level.

General Commands and Comments

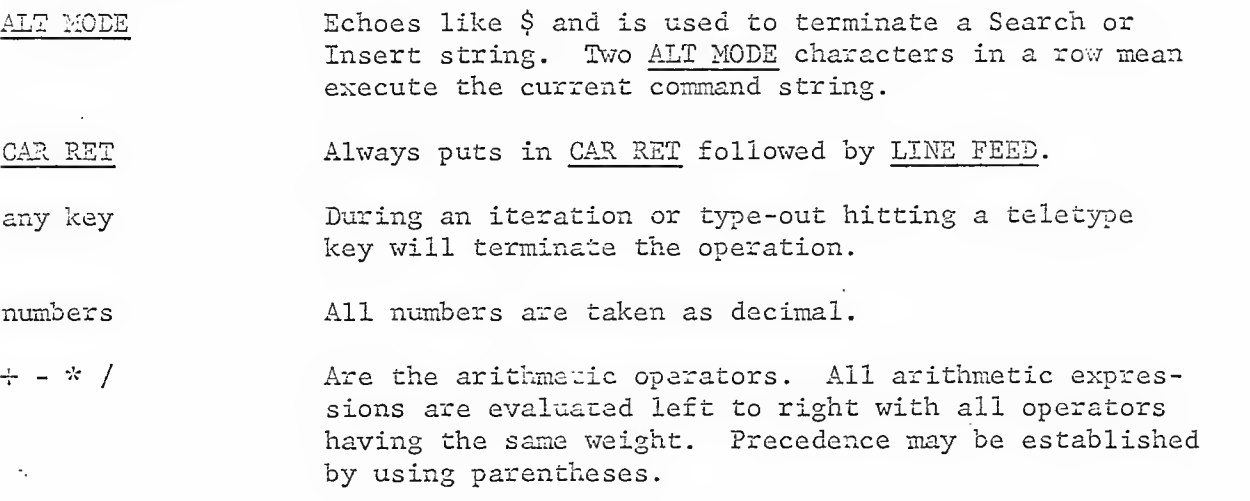

Example:  $\frac{2+3}{2+}$   $\frac{3+4}{3+4}$  is  $\frac{20}{15}$  14

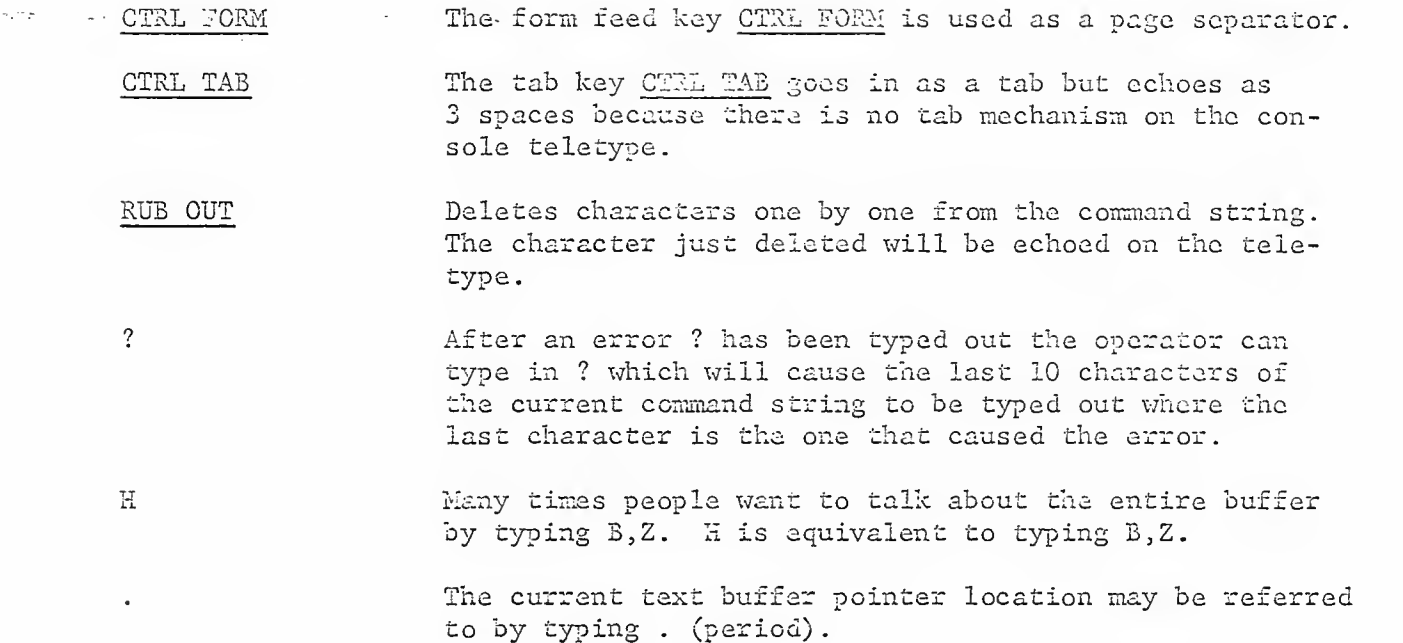

 $\sim 10^{-11}$ 

 $\ddot{\phantom{a}}$ 

 $\mathcal{L}$ 

PDP-6 Memo No. 2

 $-5-$ 

 $\mathcal{L}^{\mathcal{L}}(\mathcal{L}^{\mathcal{L}}(\mathcal{L}^{\mathcal{L$ Annotated Example

YB, ZT\$\$

Clear the buffer, Yank in one page and type it out on the teletype.

Note: ALT MODE echoes as \$.

TITLE ARM

- START: CONO ARM, ON CONSO ARM, ENDR  $JREF$   $-2$ DATAO ARM, (TEXT) CONO ARM, WRITE JRST 4,.
- BJS. 2\$-1DI1\$\$ Start at the beginning of the buffer and search for .-2, delete the 2 and insert a 1.

OLTSS Type out the current line.

JRST .-1

BJS, SI+1\$9LT Start at beginning of the text buffer and search for ,. and insert +1 then type the resulting line.

JRST 4,.+1

ZJ-4UQL (Q1, I TAB CONO 200000

Set current pointer to end of the text buffer, use \$QL+1UQ1> HT\$\$ iteration to insert 4 CONO 200000 instructions and type the whole page.

TITLE ARM

START: CONO ARM, ON CONSO ARM, ENDR JRST .-1 DATAO ARM, (TEXT) CONO ARM, WRITE JRST 4,.+1 CONO 266066 CCHO 200000 CONO 266666 CCNO 266665

Insert END START, at the end of the buffer, punch ZJIEND START, entire buffer and wait for more commands. \$PW\$\$